# **L'exploitation de nombreux logiciels en Technologie**

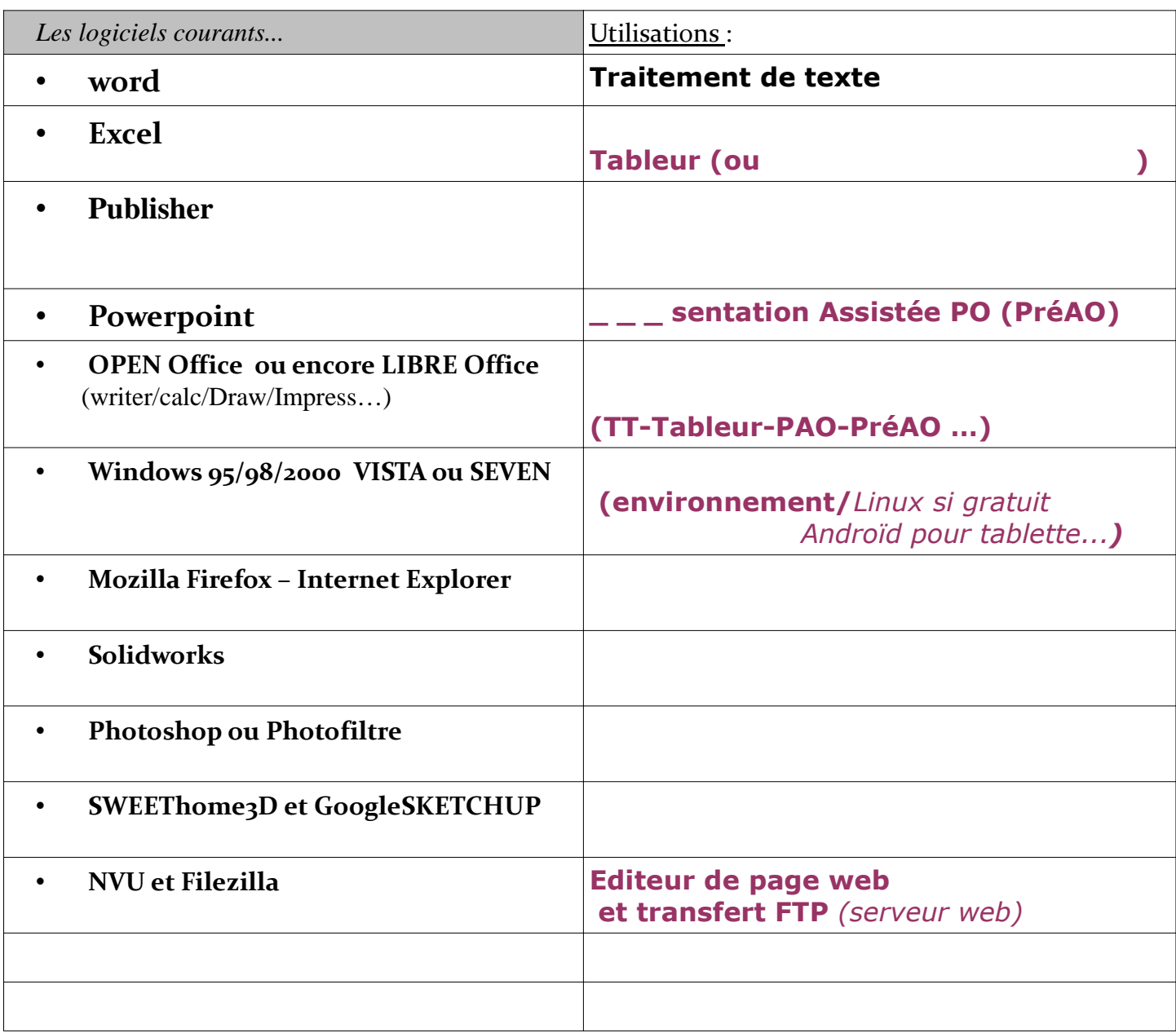

*Les associations de logiciel pour un même traitement :*

**De même que \_ \_ \_ \_ \_ \_ \_ \_ est un navigateur équivalent à INTERNET EXPLORER...**

• **En PréA.O. (P\_ \_ \_ \_ \_ \_ \_ \_ \_ \_ \_ A\_ \_ \_ \_ \_ \_ \_ \_ par O\_ \_ \_ \_ \_ \_ \_ \_ \_ \_ \_ ), on travaille les DIAPORAMAS avec \_ \_ \_ \_ \_ \_ \_ \_ \_ \_ \_ de chez Microsoft en mode payant ou \_ \_ \_ \_ \_ \_ \_ \_ \_ \_ de chez LibreOFFICE en téléchargement gratuit.**

• **En P.A.O. (P\_ \_ \_ \_ \_ \_ \_ \_ \_ \_ Assistée par Ordinateur), on travaille les**  AFFICHES et COMPOSITIONS GRAPHIQUES avec \_\_\_\_\_\_\_\_\_\_\_\_\_ de chez **Microsoft ou encore \_ \_ \_ \_ \_ \_ \_ de chez Libre-OFFICE.**

• **Il existe aussi des logiciels libres de type système d'exploitation ,tel que \_ \_ \_ \_ \_ \_ \_ \_ .**

# *Les capacités des différents supports de stockage de données*

*(d'après animation http://www.merictech.info/ et fr.wikipedia.org/)*

## **Parmi les supports les plus courants...**

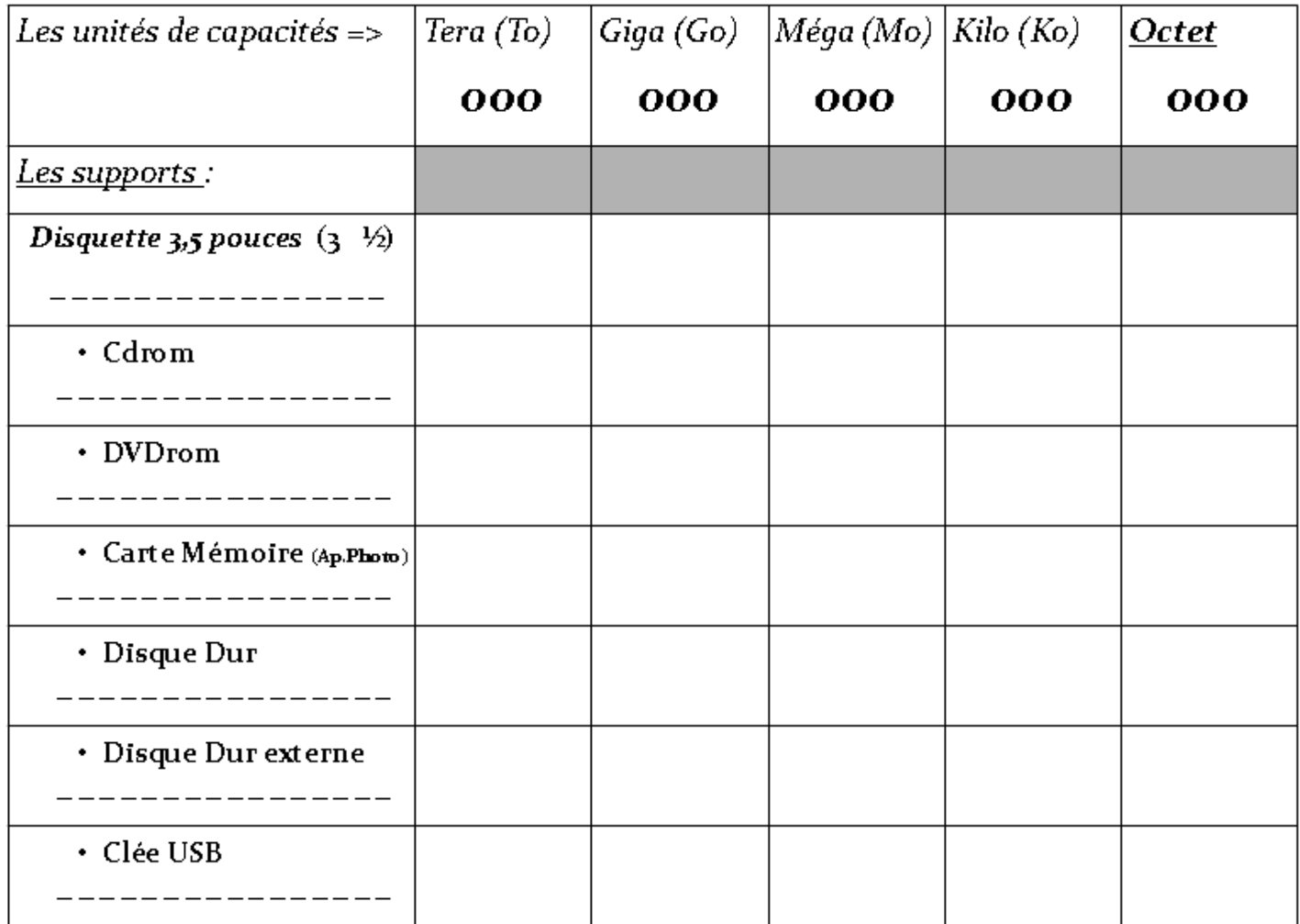

## $\vec{A}$  *savoir* ==>

#### **-Un caractère correspond approximativement à un octet en enregistrement.**

*(exemple de phrase de \_ \_ Octets sous Bloc-notes, ou \_ \_ \_ Octets sous WordPad dans le menu accessoires ou \_ \_ \_ \_ Octets sous Word en fichier format rtf ou encore \_ \_ \_ \_ \_ Octets sous Word en fichier format doc).*

# *Les capacités des différents supports de stockage de données*

*(d'après animation http://www.merictech.info/ et fr.wikipedia.org/)*

# **Parmi les supports les plus courants...**

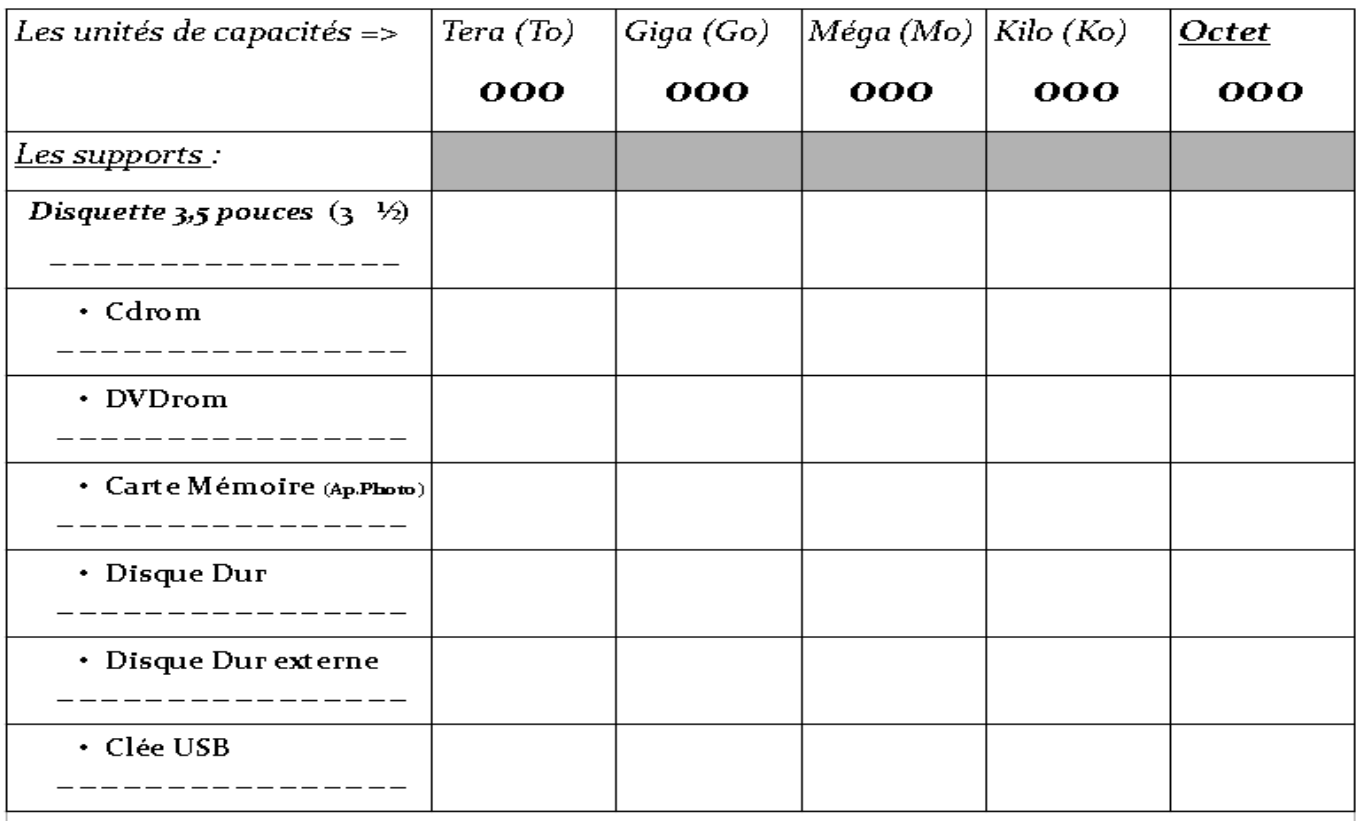

## Les capacités des différents supports de stockage de données

*(d'après animation http://www.merictech.info/ et fr.wikipedia.org/)*

# *Parmi les supports les plus courants...*

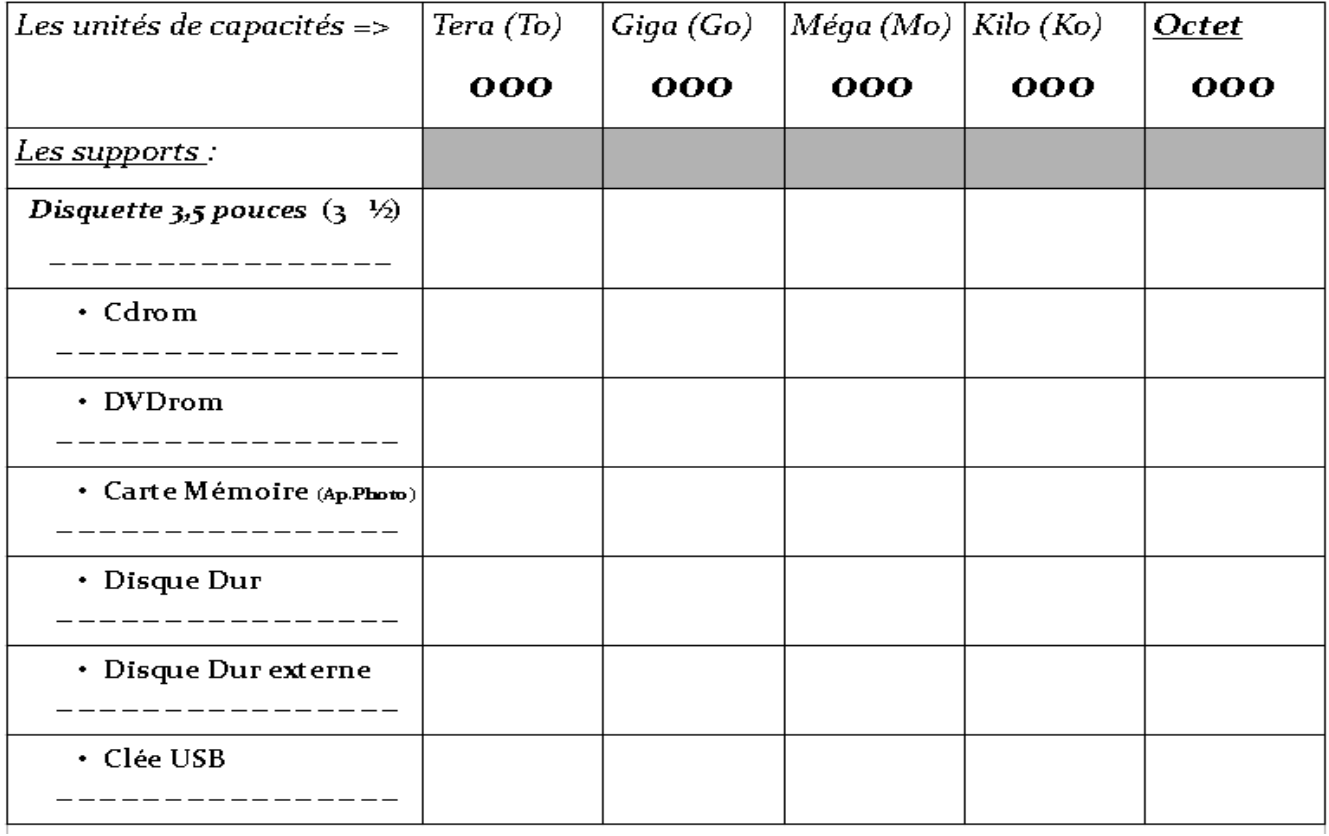